# Volume 21 Issue 5 The Apple Core

14801 N 103rd Avenue Sun City AZ, 85351-1906 623 933 5300 [sunmacs1@me.com](mailto:sunmacs1@mac.com?subject=)

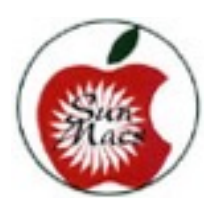

 **Next Meeting November 3***,* **2018 Sun Macs General Business Meeting at 9:00 a.m. in the Sundial West Hall. Come early to get a seat up close!**

## **MARK YOUR CALENDAR**

## **April General Meeting**

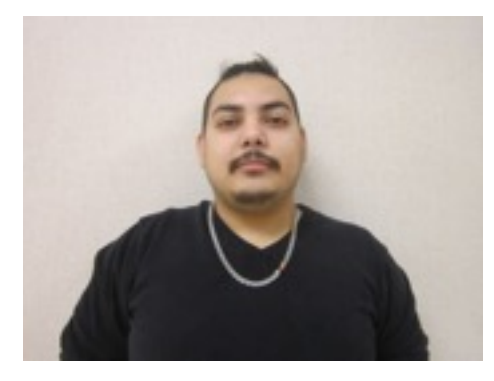

Ruben Duron from Mac-Media was our speaker on the subject of Mac OS High Sierra New Technologies.

Mac OS High Sierra introduces new core technologies that improve the most important functions of your Mac. From re-architecting how it stores your data to improving the efficiency of video streaming to unleashing the full power of your graphics processor, it's all central to today's Mac experience.

Today's Mac experience relies more than ever on the graphics processor (GPU) in your computer. And GPUs are becoming more and more powerful. Metal is a technology built into macOS that allows apps to unleash the full power of the GPU. Now Metal 2 not only takes the visual experience to the next level, but also adds capabilities like machine learning, virtual reality, and external GPU support for entertainment and professional creative apps. Whether you play games, create content, or develop software, Metal 2 provides the power to bring your imagination to life.

Navigate, organize, and edit your photos like never before with new features in the Photos app. Tailor your web browsing experience in Safari. Find what you're looking for even faster in your Mail inbox. Mac OS High Sierra makes a great experience even greater.

When you listen to Apple Music, Siri can now learn your preferences and offer recommendations. Feeling relaxed? Ask Siri to play something mellow. Siri is also a music expert that can read album notes and tell you more about songs, albums, and artists.

Browse the Internet using Safari, the world's fastest desktop browser. Safari smokes all other browsers on benchmark after benchmark in testing on both macOS and Windows, using the same Mac. You'll also surf the web and watch Netflix videos for hours longer than other browsers.

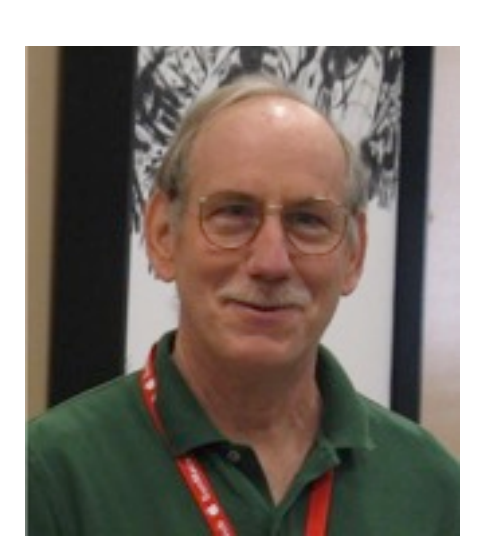

#### **President's Letter**

The busy "Winter Season" is now behind us. The majority of our "Snow Birds" have left for cooler weather. Your Mac Club started the summer class schedule that runs from May 1st to Oct 31st. The club room is closed for Summer Break from August 1st to September 13th. The club is now open Tuesday & Thursday mornings from 8:30 am to 10:30 am. See the enclosed club schedule of classes.

The club did have a very successful winter season with over 350 club members. Your club was able to present a full slate of classes. With the unexpected departure of our 1st Vice President, Mike Graham in February, Larry Dilts and our instructor volunteers had little time to schedule all but one of our March classes. I extend my thanks to Larry Dilts and the instructor volunteers for putting a class schedule together in time to publish with our March Apple Core newsletter.

Mike's departure has highlighted the need for more volunteer instructors. We also need volunteers to support our committee and board members. Most of our committee/board members have been serving multiple years and could use some help.

Last year at this time I was able to inform you that we had a full slate of club officers for next year. This year is different. So far we have not filled the 1st Vice President position. The rest of last year's board has volunteered to return for 2019 they are: President: Isaac Bonifas, 2nd Vice President: Larry Dilts, Secretary: Barbara Swintek Treasurer: Tom Cherveny. So we need someone to step up and fill the 1st Vice president position.

While the club meeting times have been reduced there are plenty of places you can go to find information and training. One place is the Club's website [WWW.Sunmacs.org.](http://www.sunmacs.org) Gary Burks and Colonel Dilmore have done a great job setting

up and maintaining the website. The home page is full of information. There are links to class schedules and class descriptions. The "Tech" link will bring up a new window with a list of Youtube videos that may be of interest. I encourage all members to take time and explore what our website has to offer.

Another place to checkout is the Apple website at [www.Apple.com](http://www.apple.com). From the Apple home pages select the "Support "tab. This will display a new window with links to each product line. Selecting the product line will display a new window with various helpful articles on setting up and the operation of the selected device. Here you will find product manuals.

You can also ask Google, launch Safari and just type your question. You will be surprised how many people make videos on how to operate your Apple devices.

Remember to ask specific questions. Asking "How do I purchase an app on my iPhone 8" will give better results then "How do I purchase an app". Have a safe great summer!!

#### **Isaac Bonifas**

# **SUNMACS SUMMER CLASSES 2018**

- Tuesday, **May 1:** GENEALOGY SIG; *M Funck*. For those interested in studying their roots and ex changing ideas and research techniques. monitor: D. Tressler
- Thursday, **May 3:** WALK-IN HELP; *I Bonifas*. A club member will be available to help with problems. m: L. Dilts
- Tuesday, **May 8:** APPLE PAY, *L Hanks.* Learn the most secure way to buy with your iPad, iPhone & computer when online. Apple makes it easy & secure. Luanne will show you how to set up your wallet & you can decide if this is something you want to do. Better than Pay-Pal. m: G. **Burks**
- Thursday, **May 10:** iCLOUD; *I Bonifas*. This session will explain what iCloud is and how it operates. m: S. Fredrick
- Tuesday, **May 15:** FAMILY SEARCH .org: *M Funck*. Search records, pt. 1. m: ??
- Thursday, **May 17:** INTERNET SECURITY: *I Bonifas*. Protect your personal and financial information while online. m: J. Edmond
- Tuesday, **May 22:** CALENDAR:, *L Hanks.* Keep track of appointments, view multiple calendars at same time, share your calendar information with others, & much more. m: K.Skelding
- Thursday, **May 24:** WALK-IN HELP**;** *I Bonifas* A club member will be available to help with problems. m: V. Kronenberg
- Tuesday, **May 29:** EXPLORING ROOTSFINDER: *M Funck*. On-line genealogy software m: B. Craft
- Thursday, **May 31:** eBOOKS BUY or BORROW: *L Hanks.* How to purchase or borrow books, audiobooks and other media and download onto your Mac or iPad. m: B. Kronenberg

#### **JUNE**

- Tuesday, **June 5:** SOCIAL; *P Dilmore*. Club members get together, talk and exchange ideas over coffee and goodies. m: P. Dilmore
- Thursday, **June 7:** GENEALOGY SIG; *M Funck*. For those interested in studying their roots and exchanging ideas and research techniques. monitor: D. Tressler
- Tuesday, **June 12:** FAMILY SEARCH .org: *M Funck*. Search records, pt. 2. m: G. Burks

Thursday, **June 14:** EXPLORING THE U.S. CENSUS *M Funck.* m: V. Kronenberg

- Tuesday, **June 19:** WALK-IN HELP; *C Dilmore*. A club member will be available to help with problems. m: P. Dilmore
- Thursday, **June 21:** iCLOUD; *I Bonifas*. This session will explain what iCloud is and how it operates. m: B. Kronenberg
- Tuesday, **June 26:** TIME MACHINE: *C Dilmore*. This application automatically saves up-todate copies of everything on your Mac. You can go back in time to recover anything.:P Dil-

#### more

Thursday, **June 28:** SOCIAL; *P Dilmore*. Club members get together, talk and exchange ideas over coffee and goodies. m: P. Dilmore

#### **JULY**

Tuesday, **July 3:** GENEALOGY SIG; *M Funck*. For those interested in studying their roots and exchanging ideas and research techniques. monitor: D. Tressler

- Thursday, **July 5:** WALK-IN HELP**;** *I Bonifas*. A club member will be available to help with problems. m: S. Fredrick
- Tuesday, **July 10:** MAINTENANCE: *C Dilmore*. Bring your computer woes to this session and Colonel will help you with your problems. m: G. Burks

Thursday, **July 12:** FAMILY SEARCH .org: *M Funck*. Genealogies and Books. m: L. Hanks

- Tuesday, **July 17:** SOCIAL; *P Dilmore*. Club members get together, talk and exchange ideas over coffee and goodies. m: P. Dilmore
- Thursday, **July 19:** INTERNET SECURITY: *I Bonifas*. Protect your personal and financial information while online. m: J. Eggleston
- Tuesday, July 24:  $\bullet$  PREVIEW: *C Dilmore.* Colonel will show things you can do with Preview. Working with pdfs.is one of them. m: P. Dilmore
- Thursday, **July 26:** WALK-IN HELP**;** *L Hanks.* A club member will be available to help with problems. m: J Edmond

**SEPTEMBER** (Closed July 31 through September 15th)

- Tuesday, **September 18:** GENEALOGY SIG; *M Funck*. For those interested in studying their roots and exchanging ideas and research techniques. monitor:
- Thursday, **September 20:** SOCIAL; *P Dilmore.* Club members get together, talk and exchange ideas over coffee and goodies. m:

Tuesday, **September 25:** FAMILY SEARCH .org: *M Funck*. Catalog. m:

Thursday, **September 27:** ADDRESS BOOK / LABELS: *L Hanks.* How to use Contacts and make use of the Label feature. m:

## **OCTOBER**

- Tuesday, **October 2:** MAINTENANCE: *C Dilmore*. Bring your computer woes to this session and Colonel will help you with your problems. m.
- Thursday, **October 4:** SOCIAL; *P Dilmore.* Club members get together, talk and exchange ideas over coffee and goodies. m:
- Tuesday, **October 9:** GENEALOGY SIG; *M Funck*. For those interested in studying their roots and exchanging ideas and research techniques. monitor:
- Thursday, **October 11:** WALK-IN HELP**;** *I Bonifas.* A club member will be available to help with problems. m.
- Tuesday, **October 16:** BACK UP–BE SAFE: *C Dilmore.* Backing up data is always important. Learn how you can do this.

Thursday, **October 18:** WALK-IN HELP**;** *L Hanks.* A club member will be available to help with problems. m.

- Tuesday, **October 23:** PHOTOS: *C Dilmore.* This is the program to store photos from your camera, scanner, etc. Also how you can edit and use these photos.
- Tuesday, **October 25:** FAMILY SEARCH .org: *M Funck*. Family tree. m:
- Thursday, **October 30:** SOCIAL; *P Dilmore.* Club members get together, talk and exchange ideas over coffee and goodies. m:

## **NOVEMBER GENERAL MEMBERSHIP MEETING –** Saturday, November 3, 9:00 A.M. SUNDIAL REC CENTER, WEST HALL.

CLASSES – If there are classes that you would like to have scheduled, please let me know.  $Lary Ditz - Lrdilts@cox.net$ 

The Newsletter of the Apple Macintosh Computer Club of Sun City Arizona May 2018

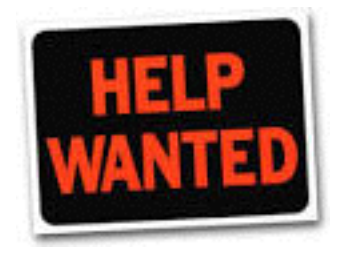

**We certainly need a 1st Vice President to take Mike Graham's place. Job requires finding speakers for our General meetings five times a year.**

Here are some members who have "stepped up to the plate" and volunteered to help the Club.

**Pat Dilmore with coffee set-up and socials.**

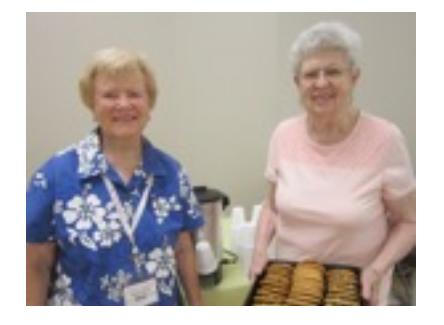

#### **And Sharon Fredrick has**

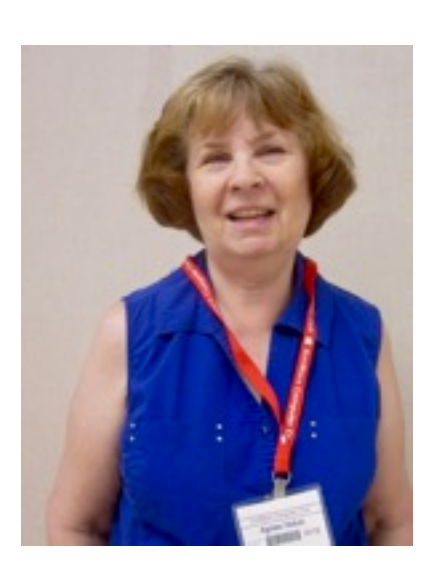

**Agnes Holub has taken over John Kilian's job as the Publicity Person so be sure to read Sun Views each month to get the changes she will address.**

**Marilyn Burns and Marlene Buck volunteered to help** 

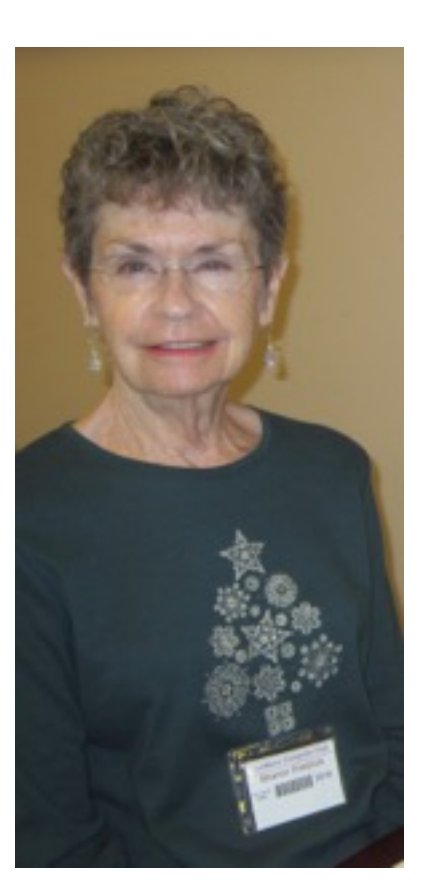

**volunteered to help Bruni Smith with meeting re minder telephone calls and reminders to all of you.**

## **Something to ponder:**

If you attempt to rob a bank you won't have any trouble

with rent/food bills for the next 10 years, whether or not you are successful.

Do twins ever realize that one of them was unplanned?

If you replace "W" with "T" in "What, Where and When", you get the answer to each of them.

100 years ago everyone owned a horse and only the rich had cars. Today everyone has cars and only the rich own horses!

The word SWIMS upside down & backward is still SWIMS.

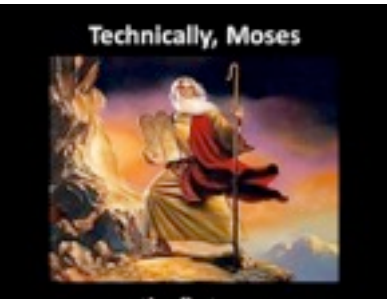

was the first person with a tablet downloading data from the cloud

Please send articles for Apple Core to jedmond6@cox.net

The Newsletter of the Apple Macintosh Computer Club of Sun City Arizona May 2018

Apple Macintosh Computer Club of Sun City Sundial Recreation Center 14801 N. 103rd Ave. Sun City, AZ 85351

PRSRT STD U. S. POSTAGE PAID SUN CITY, AZ PERMIT NO. 237

**Or Current Resident**